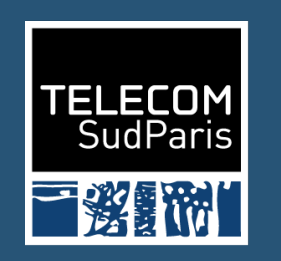

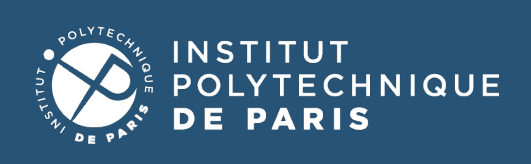

# **Performance analysis**

CSC5001 – Systèmes Hautes Performances

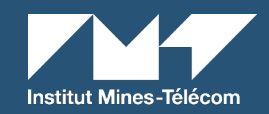

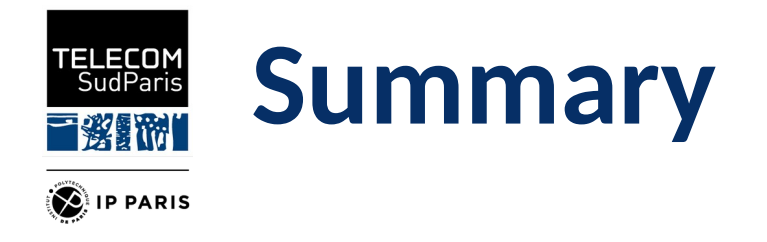

- Why / when to analyze performances ?
- How to evaluate the performances of an application ?
- Tools for performance analysis

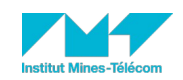

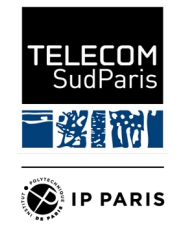

# **Why/when to analyze performance ?**

- Why ?
	- In order to reduce the application execution time and/or memory consumption
	- Supercomputers are expensive to operate
		- Before buying a more powerful one you'd better use the current one efficiently
	- To solve a problem in a reasonnable amount of time
- When ?
	- Once the application works

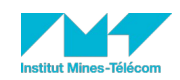

### **Why NOT to optimize performance ?** ELECOM<br>SudParis

*''Premature optimization is the root of all evil'' –* Knuth, D. E. *The art of computer programming*

- Drawbacks of optimizing applications
	- It consumes lots of developper time
		- Should I spend 6 month optimizing an application in order to improve its completion time by 3 % ?
	- The source code becomes hard to maintain
	- The optimization targets one hardware platform
		- It may degrade performance on other platforms

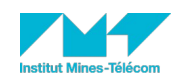

**D**IP PARIS

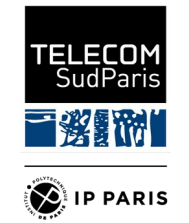

## **How to evaluate the performance ?**

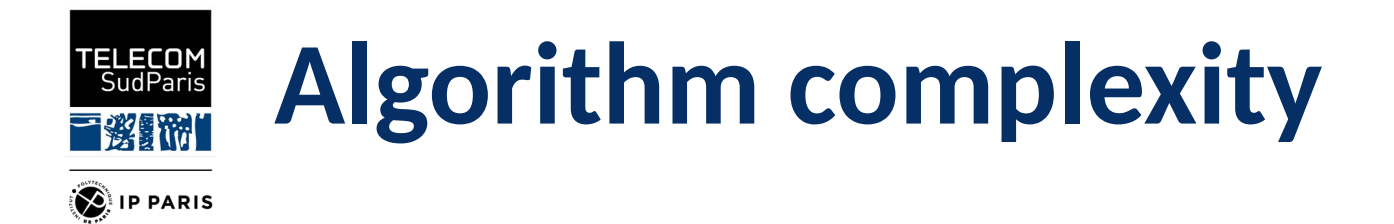

- Parallel complexity depends on
	- N: the problem size
	- P: the number of processors
- Estimate the asymptotic complexity of the algorithm
	- $-$  If N  $\gg$  P, improving the algorithm is more important than improving the parallelization
	- eg  $O(N^2 / P) > O(N \log (N) / 1/2P)$
- Beware of the *hidden constant*
	- If N is small,  $O(N^2) \sim = O(N \log(N))$

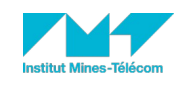

### ELECOM<br>SudParis **Measuring the application scalability**

- Find a performance metric that suits the application
	- Application whole execution time
	- Application run time (without the initialization)
	- Throughput / response time
- Fairly compare the sequential and parallel codes
	- Compare source codes with similar level of optimization
	- "On the Limits of GPU Acceleration", Richard Vuduc et al. HotPar 2010

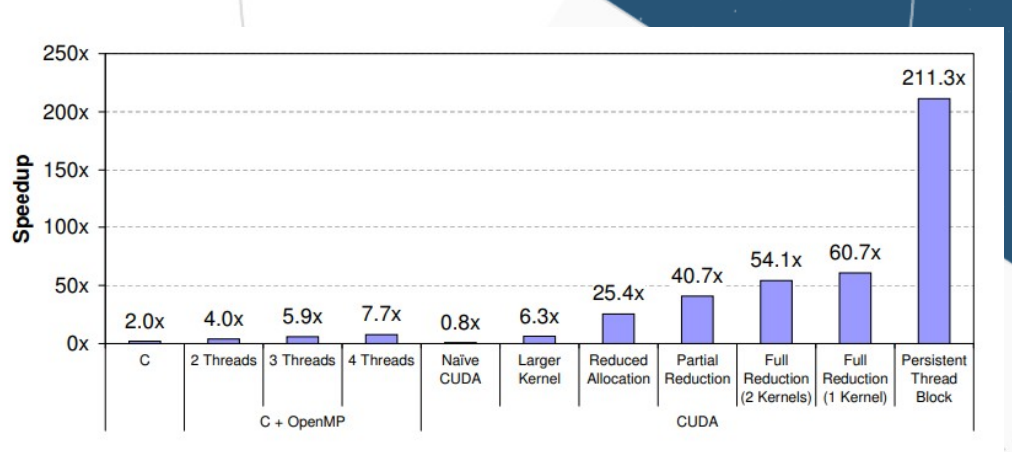

Figure 3. Speedup of the different implementations of the tracking stage over the original MATLAB implementation

Example of (possible) unfair comparison: Comparing a matlab implementation with a highly tuned CUDA implementation

*Accelerating leukocyte tracking using CUDA: A case study in leveraging manycore coprocessors*. In IPDPS 2009

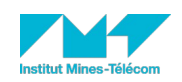

**D**IP PARIS

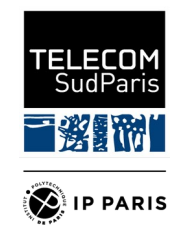

# **Strong scaling vs weak scaling**

- Strong scaling study
	- Study how performance scales for a fixed problem size
	- How to solve problems faster ?
	- Ultimately, the computation becomes too small, and performance degrades
- Weak scaling study
	- Study how performance scales with a constant problem size per processor
	- How to solve bigger problems?

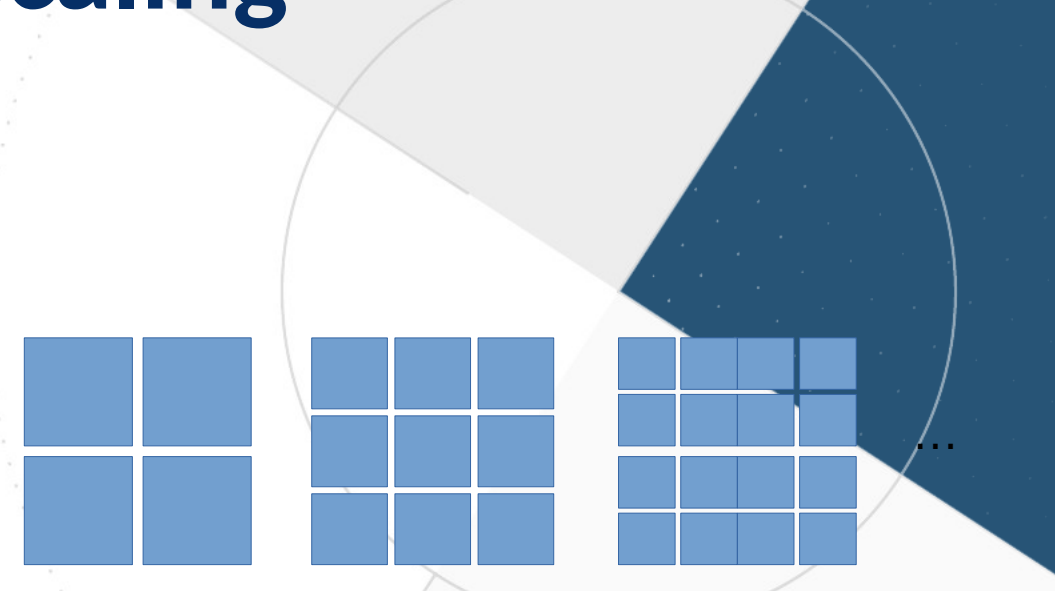

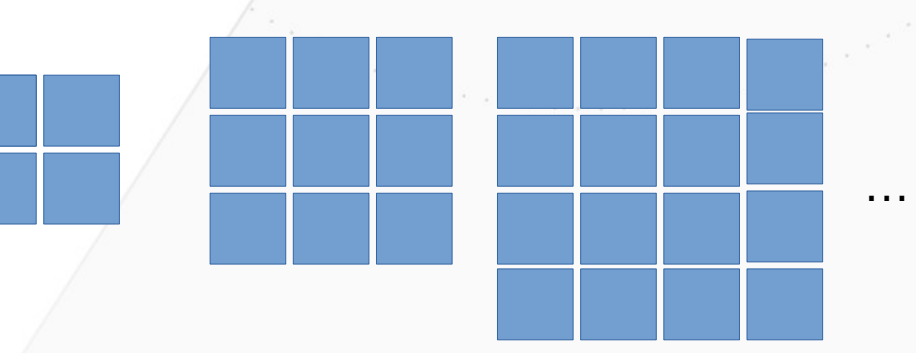

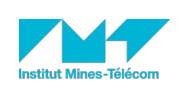

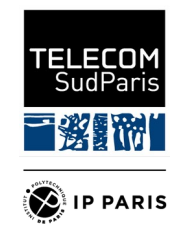

## **Sources of performance issues**

- Problem size is too small
	- cf. strong scaling study
- The application lacks parallelism
	- eg. only a part of the application is parallel, workload imbalance, ...
- Bottleneck on a shared resource
	- eg. IO on a disk, concurrent access to the network, shared lock, …
- Bad memory usage
	- eg. lots of cache misses, memory accesses on remote NUMA nodes, false sharing, ...

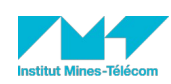

...

●

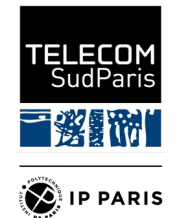

## **Tools for performance analysis**

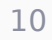

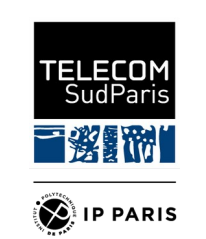

### **Very coarse grain performance analysis** time

- Outputs timing statistics for executing a command.
	- Real : time difference between the start date and the end date
	- User : total CPU time consumed by thread in user space
	- Sys : total CPU time consumed by thread in kernel space
- Can be used for :
	- Computing speedup
	- Detecting I/O intensive applications (if sys is high)
	- Detecting a lack of parallelism (user should be roughly real\*nprocs)

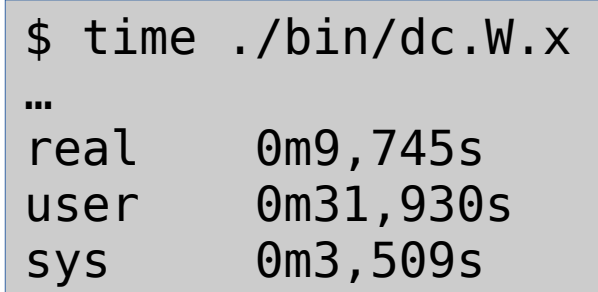

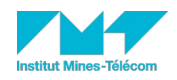

### TELECOM<br>SudParis 百姿調的 **D**IP PARIS

### **Coarse grain performance analysis Profiling tools (eg** perf**)**

- Show which functions takes most of the CPU time
- Collecting samples
	- Use the CPU sampling mechanism to know which instruction is being executed
	- Can record the callgraph (see -g)
- Many other cpu profilers exist
	- gprof, oprofile, valgrind, ...

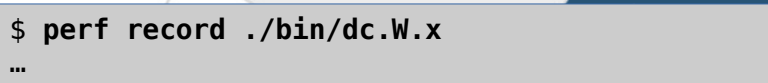

[ perf record: Woken up 21 times to write data ] [ perf record: Captured and wrote 5,637 MB perf.data

#### \$ **perf report**

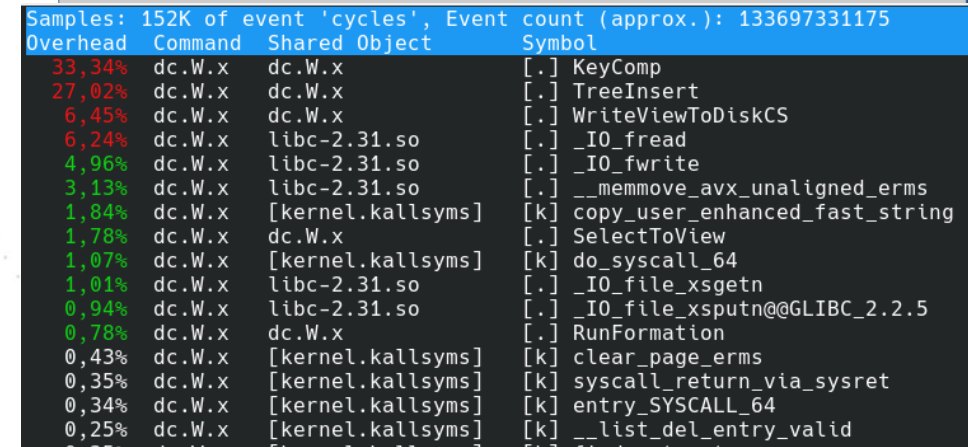

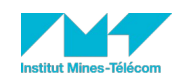

### **Coarse grain performance analysis** TELECOM<br>SudParis **Performance counters (eg** perf stat**)** 百發新聞 **D**IP PARIS

- Performance counters are collected during the execution
	- Hardware events (eg branch-misses, cpu-cycle, …)
	- Software events (eg context-switches, page-faults, …)
	- Low level counters (eg LLC-load-misses, power/energy-pkg/, ...)
		- $\rightarrow$  see perf list

perf stat -e c1,c2,c3,... cmd

#### \$ **perf stat ./bin/dc.W.x**

#### Performance counter stats for './bin/dc.W.x':

…

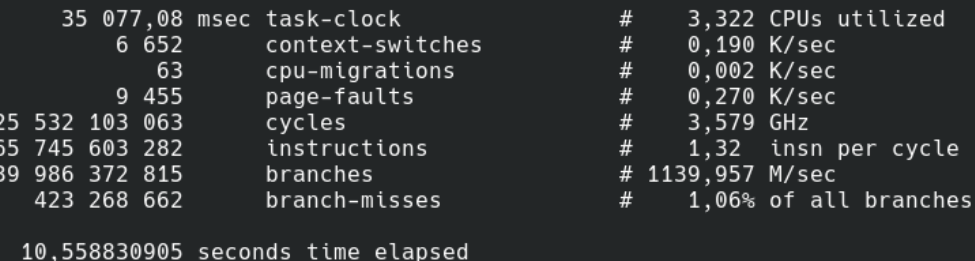

31,532447000 seconds user 3,549348000 seconds sys

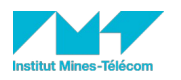

zed

#### **Fine grain performance analysis** TELECOM<br>SudParis **clock\_gettime** 百资额州 **D**IP PARIS

- Manual timing of parts of the code
	- Precise timing/variation measurement
- Need a clock
	- Gettimeofday()
		- Precision : 1µs, overhead : 20 ns
	- clock\_gettime()
		- Precision : 1 ns, overhead : 10-200 ns
	- RDTSC assembly instruction
		- Precision : 1 cycle, overhead : 6-7 ns
	- Logical clock (eg. \_Atomic int clock=0; )

 $/*$  collect samples for all the threads  $*/$ for(int i=0; i<nthreads; i++) {

```
size t read size, write size;
copied size = 0;
get \text{tick}(\&\text{tl});
numap sampling read stop(thread ranks[i].sm);
get tick(\deltat2);
process samples(thread ranks[i].sm, ACCESS READ);
get tick(\&t3);
read size = copied size;numap sampling resume(thread ranks[i].sm);
get tick(\deltat4);
```
read stop duration  $+=$  time diff(t1, t2); process samples duration  $+=$  time diff(t2, t3); sampling resume  $+=$  time diff(t3, t4);

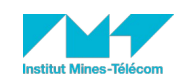

#### **Fine grain performance analysis** TELECOM<br>SudParis **tracing tools** 百资新时 **D**IP PARIS

- Dynamic representation of the program behavior
- **Execution trace :** 
	- Timestamped list of events

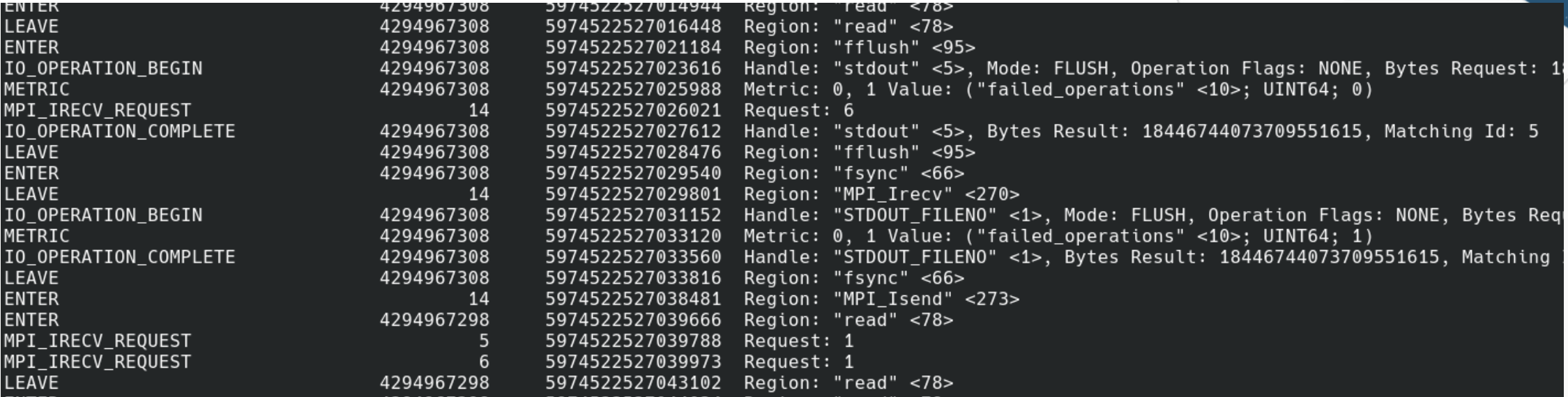

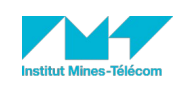

### **Fine grain performance analysis** TELECOM<br>SudParis **visualizing execution traces** 三资联 **D** IP PARIS

Graphical representation of the application behavior

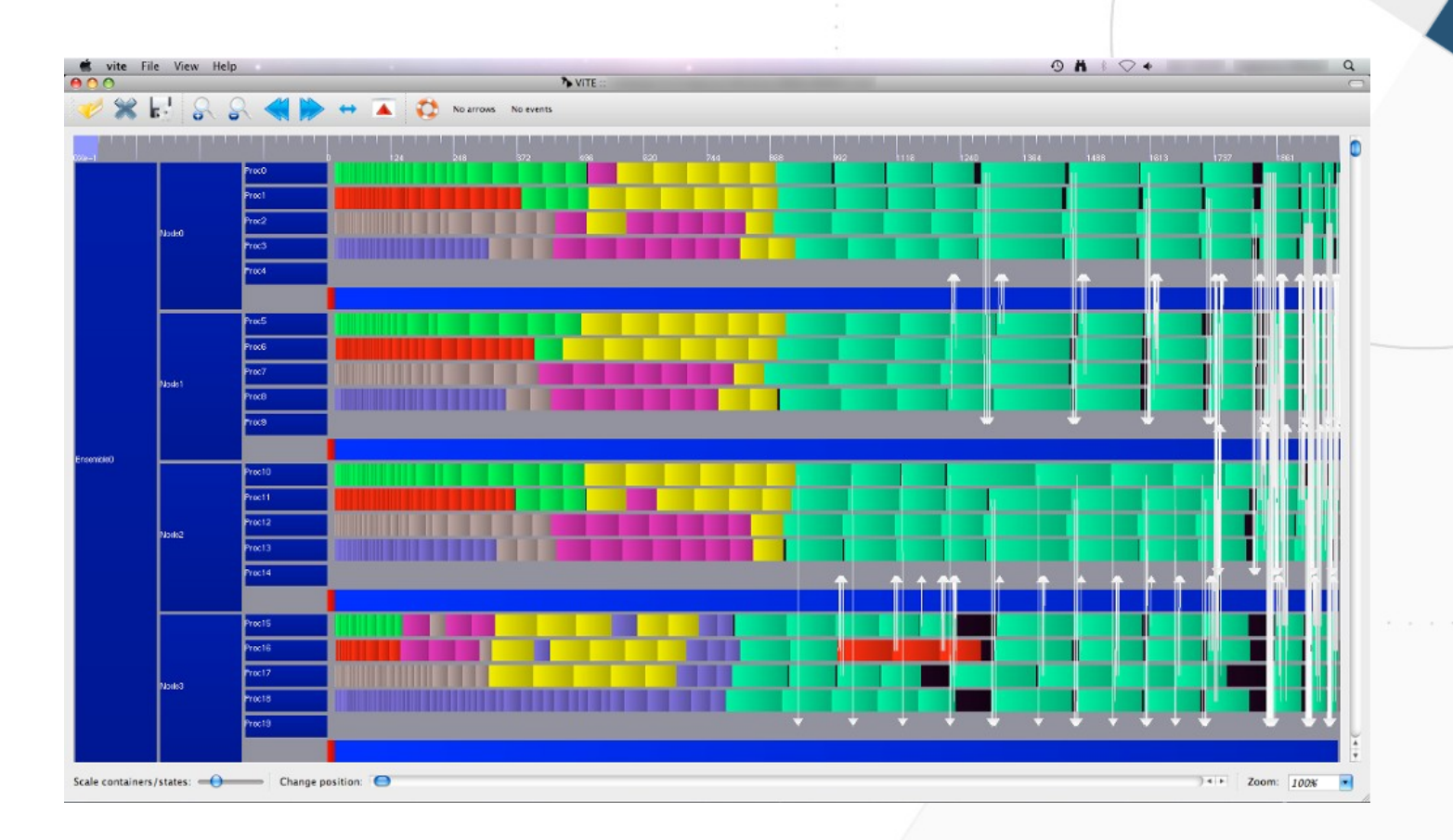

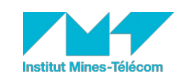

### **Fine grain performance analysis** TELECOM<br>SudParis **tracing tools : EZTrace** 百资额州

**D**IP PARIS

- List the available modules
	- eztrace avail

\$ eztrace avail

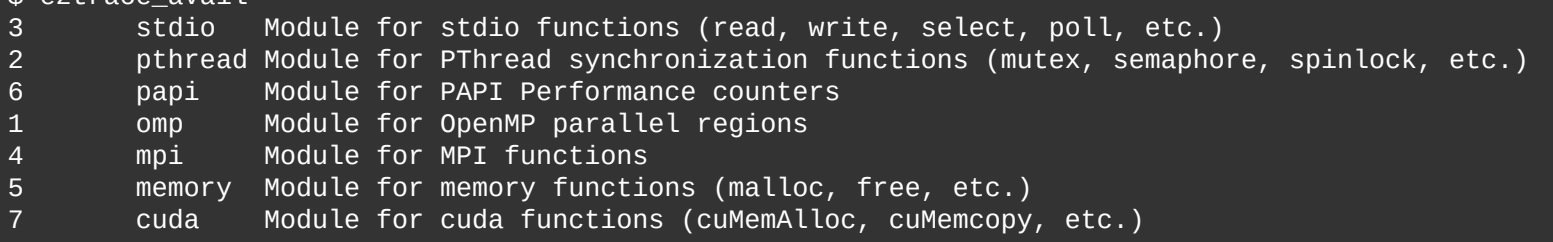

- Collecting events
	- eztrace or eztrace.preload

\$ eztrace -t ''module1 module2'' ./mon\_programme \$ mpirun -np 2 eztrace -t ''module1 module2'' ./mon\_programme

- Generates an OTF2 trace file (<PROGRAM>\_trace/eztrace\_log.otf2)
- Visualizing the trace

\$ vite program\_trace/eztrace\_log.otf2 \$ otf2-print program\_trace/eztrace\_log.otf2

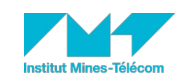

### **Fine grain performance analysis TELECOM**<br>SudParis **EZTrace internals** ■後調

- **Functions instrumentation** 
	- Uses LD\_PRELOAD to intercept calls to a set of functions
- **Recording events** 
	- Events are stored in thread-local buffers at runtime
	- Buffers are flushed at the end or when full
- **Caveats**

**DE** IP PARIS

- openmp plugin: need to recompile the application with eztrace cc :
	- \$ eztrace\_cc gcc -o my\_app my\_app.c -fopenmp
- ompt plugin: only works with OpenMP implementation that implement the OMPT interface (eg. clang)
- Online tutorials: https://gitlab.com/eztrace/eztrace-tutorials/

int pthread mutex lock(pthread mutex  $t *$  mutex) { FUNCTION ENTRY: EVENT PACKED 1(EZTRACE MUTEX LOCK START, (app ptr)mutex);  $int ref = libpthread_mutes_loc\bar{k}(mutex);$ EZTRACE EVENT PACKED 2(EZTRACE MUTEX LOCK STOP, (app ptr)mutex, ret); return ret:

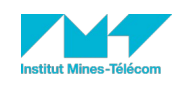